# SQL Cheat Sheet by [iddd](http://www.cheatography.com/iddd/) via [cheatography.com/197744/cs/41798/](http://www.cheatography.com/iddd/cheat-sheets/sql)

#### Very basic introduction

Databases are organized collections of information or data. They can be non-relaitonal (MongoDB, Oracle NoSQL) or relational (MySQL, Microsoft SQL Server, Oracle Database).

Non-relational databases store data in a non-tabular form and tend do be more flexibnle than the traditional relational databases. They are often used when large quantities of complex and diverse data neds to be organized. There are 4 major types of NoSQL databases: document databases, key-value databases, wide-column stores, graph databases.

Relational databases is a structure databasethat contians tables related to each other through keys.

-Primary keys: unique identifiers therefore cannot have duplicates or null values.

-Foreign keys: column in a table that it's the primary key in another table.

This document will focus on relational DB.

Query is a request for data. Nearly all relational databases rely on a version of SQL to query data.

Types of queries:

- DDL (data definition language)
- DQL (data query language)
- DML (data manipulation language)
- DCL (data control language)
- TCL (transaction control language)

#### Relational Algebra symbols

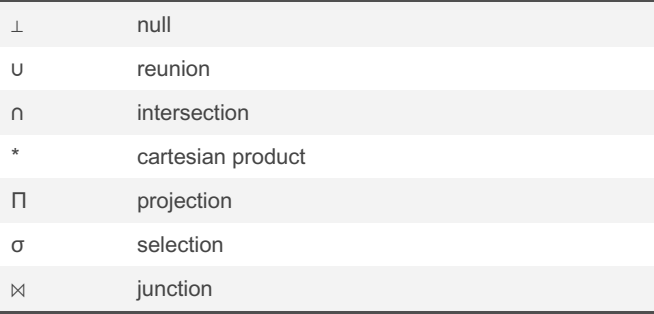

### Relational Algebra symbols (cont)

⋉ semi-junction

∪ reunion --> all; ∩ intersection --> middle ones; Π projection --> cuts columns; σ selection --> filters lines; ⋈ junction --> joins tables

#### Eg:

<sup>Π</sup>BI, sigla [<sup>σ</sup>Quota>20^Sigla <>'KB' (Pratica)] --> The BI and Siglas of all the sports (table Prativa) that cost more than 20, except KB.  $\Gamma$ Nome[<sup>σ</sup>sigla = 'KB' (Sócios ⋈ Pratica)] --> name of all the people who do KB.

[https://docs.google.com/document/d/1\\_70GykfmTwcu9TJ6Ji5um-Ix‐](https://docs.google.com/document/d/1_70GykfmTwcu9TJ6Ji5um-Ixg2A7_VT2/edit) g2A7\_VT2/edit

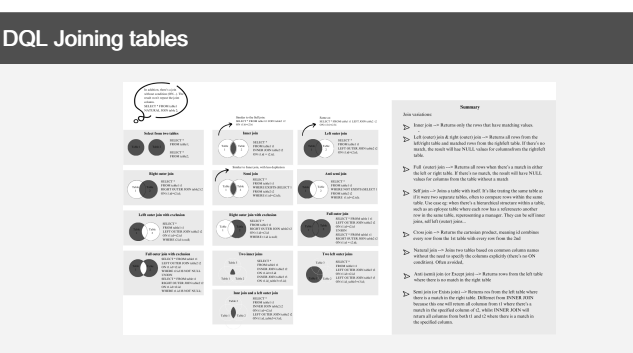

Tables are joined by a commun column (SELECT columns, FROM table1 INNER JOIN table 2 ON table1.column=table2.column)

For reunion: (SELECT columnname FROM tablename) UNION (SELECT columname FROM table2name)

For intersection (SELECT columname FROM tablename) INTERSECT (SELECT columname FROM table2name)

On access: - use NATURAL JOIN (for inner join);

Image source: [https://www.reddit.com/r/SQL/comments/2zb1i0/sql‐](https://www.reddit.com/r/SQL/comments/2zb1i0/sql_server_join_types_poster_version_2/) \_server\_join\_types\_poster\_version\_2/

#### BD Example

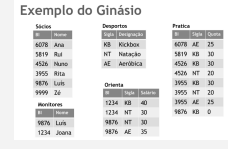

By iddd [cheatography.com/iddd/](http://www.cheatography.com/iddd/) Not published yet. Last updated 29th December, 2023. Page 1 of 4.

Sponsored by CrosswordCheats.com Learn to solve cryptic crosswords! <http://crosswordcheats.com>

# SQL Cheat Sheet by [iddd](http://www.cheatography.com/iddd/) via [cheatography.com/197744/cs/41798/](http://www.cheatography.com/iddd/cheat-sheets/sql)

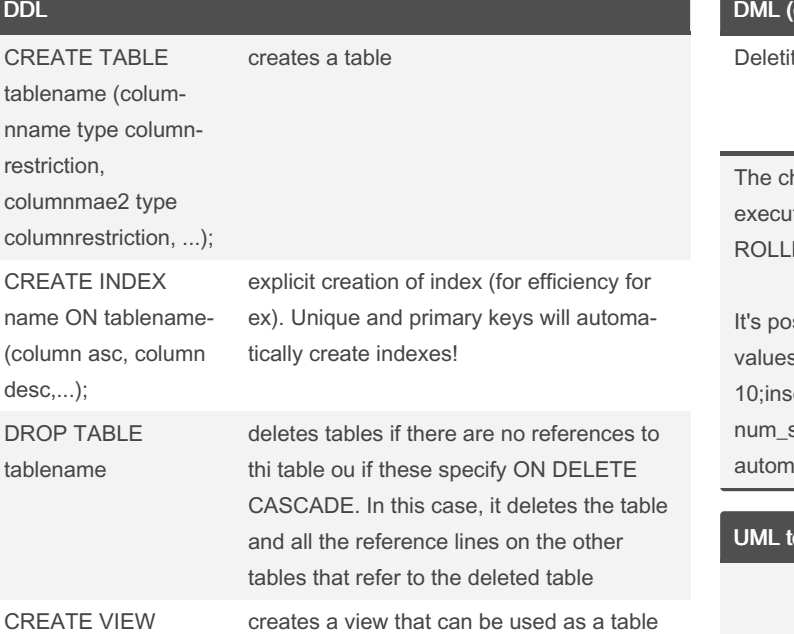

**Types:**varchar2(n) = string of n characters variable size  $1$ <4000, char(n) = string of n characters fixed size  $1 < 255$ , number(p,s), date, timestamp...

Column restrictions: none, primary key, not null,unique, references, check. Table restrictions: primary key(col, col...), foreign key(col,col..), check, references. All these depend on the db.

### DML

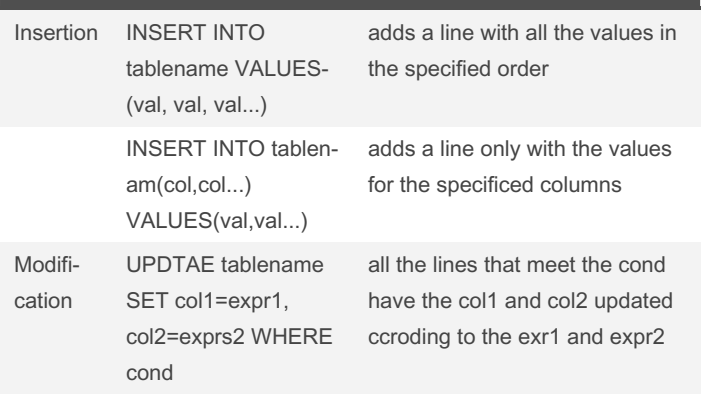

### cont)

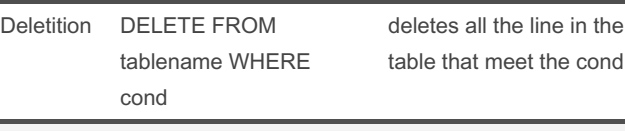

hanges stay in a temporary state. To **commit** them permanently it COMMIT. To undo the changes after the last commit do BACK.

issible to create sequences to automatically create s.Eg:create sequence num\_socio start with 1000 increment by ert into sócios values( num\_socio.nextval, 'Quim' );select socio.currval from dual; --> Crie uma sequência para gerar aticamente números de sócios

### o SQL

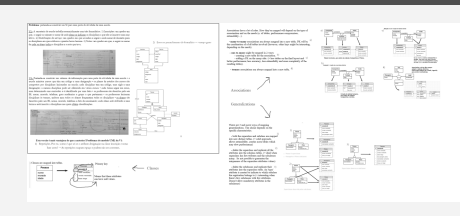

#### Operators, Patterns & Symbols

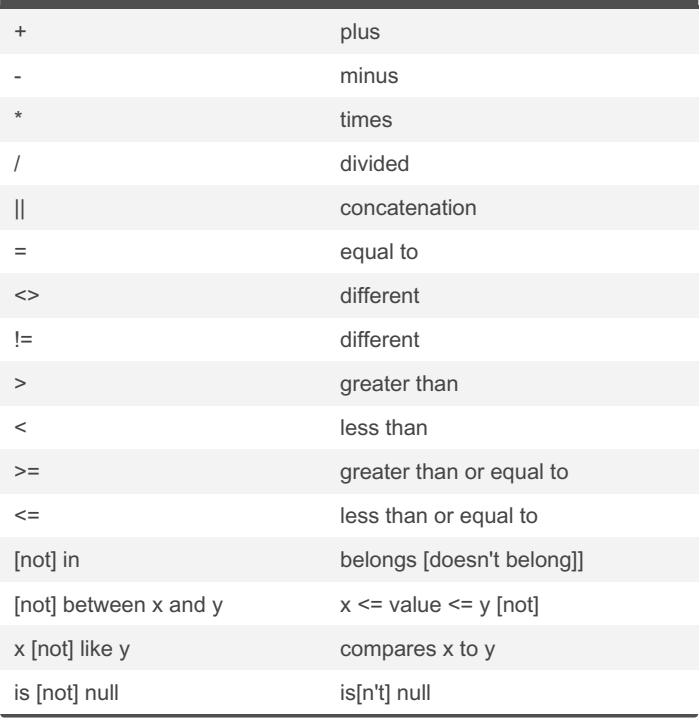

By iddd [cheatography.com/iddd/](http://www.cheatography.com/iddd/) Not published yet. Last updated 29th December, 2023. Page 2 of 4.

Sponsored by CrosswordCheats.com Learn to solve cryptic crosswords! <http://crosswordcheats.com>

# SQL Cheat Sheet

by [iddd](http://www.cheatography.com/iddd/) via [cheatography.com/197744/cs/41798/](http://www.cheatography.com/iddd/cheat-sheets/sql)

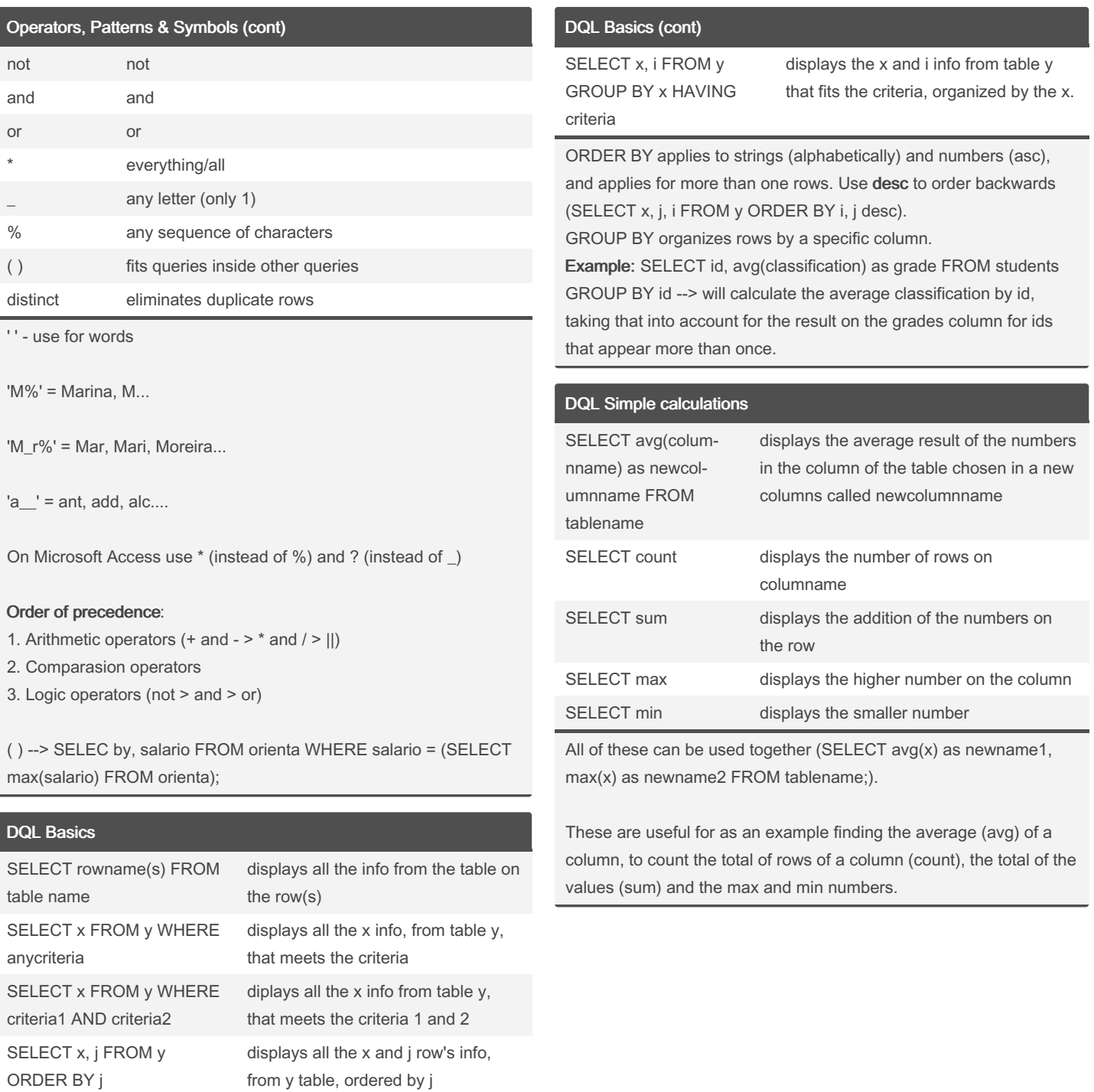

SELECT x, i FROM y GROUP BY x

> By iddd [cheatography.com/iddd/](http://www.cheatography.com/iddd/)

Not published yet. Last updated 29th December, 2023. Page 3 of 4.

displays the x and i info from table y,

organized by x groups

Sponsored by CrosswordCheats.com Learn to solve cryptic crosswords! <http://crosswordcheats.com>

# SQL Cheat Sheet by [iddd](http://www.cheatography.com/iddd/) via [cheatography.com/197744/cs/41798/](http://www.cheatography.com/iddd/cheat-sheets/sql)

#### DQL - others

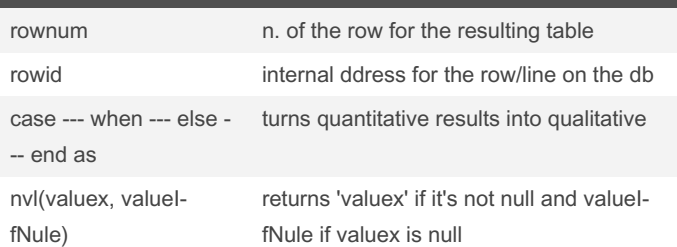

eg:SELECT rownum, rowid, column1, column3 FROM table; and "‐ SELECT columnname, column2name, CASE column3name WHEN n. THEN 'expression' WHEN othern. THEN 'otherexpression' ELSE 'anotherexpression' END AS newcolumnname FROM table; Rownum limits results to the first n lines for extensive outputs, while rowid allows quick access but is affected by import/export operations. NVL is also used as NVL(t, s, n), returning S if T is positive, otherwise N.

#### **DCL**

GRANT privilegetype (col1, col2) ON tablename TO username WITH grantoption

Types of privilege: alter, delete, execute, index, insert, read, refere‐ nces, select, update, create session, alter sesson, drop any table. Thrse apply to tables, viws, sequences, functions, packages, system and/or users.

### Tehcnical support position

What type of queries are the most common on a technical support role? In this role, the most commonly used queries often involve retrieving and updating information related to users, tickets, issues, and system logs; data retrieval and correction; account management; configuration changes; audit trail analysis; performance tunign; report generation; data import/export issues. Egs:

1- Retrieve ticket information: SELECT \* FROM tickets WHERE ticket\_id = 'XYZ'

2- Updtate ticket status: UPDATE tickets SET status = 'closed' WHERE ticket\_id = 'XYZ'

### By iddd

[cheatography.com/iddd/](http://www.cheatography.com/iddd/)

Not published yet. Last updated 29th December, 2023. Page 4 of 4.

#### Tehcnical support position (cont)

3. Review system logs to identify patterns or isues affecting multiple users. SELECT \* FROM system\_logs WHERE log\_type = 'Error' ORDER BY timestamp DESC LIMIT 10

4. Track user activity and interactions withthe system for troublesh‐ ooting purposes. SELECT \* FROM user\_activity WHERE user\_id = 'ABC' ORDER BY timestamp DESC LIMIT 10

5. Update user information. UPDATE users SET email = 'new\_emai‐ l@example.com' WHERE user\_id = 'ABC'

6. Check the status of a service. SELECT \* FROM service\_sttaus WHERE status = 'Down';

7. Retrieve FAQ information from a knowledge base or faq database to provide quick solutions to common issues. SELECT \* FROM faq WHERE category ='Triubleshooting'.

8. User authentication issues: check if user's credentials are valid. SELECT \* FROM users WHERE username ='user123' AND password= ' hashed\_password'

9. Reset user passwords. UPDATE users SET password = 'new\_h‐ shed\_password' WHERE username = 'user123'

10. Check system resource usage: monitor resource usage to identify potencial performance issues. SELECT \* FROM system resources WHERE resource\_type = 'cpu' AND usage\_percentage > 90; 11. Check recent system updates. SELECT \* FROM system\_up‐ dates ORDER BY update\_date DESC LIMIT 10

#### Sponsored by CrosswordCheats.com

Learn to solve cryptic crosswords! <http://crosswordcheats.com>